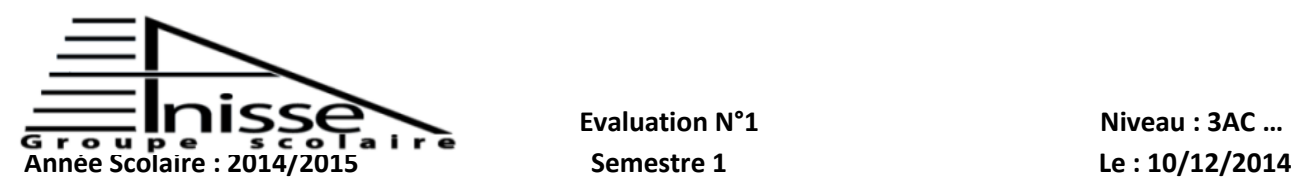

 **Matière : Informatique Durée : 45Min**

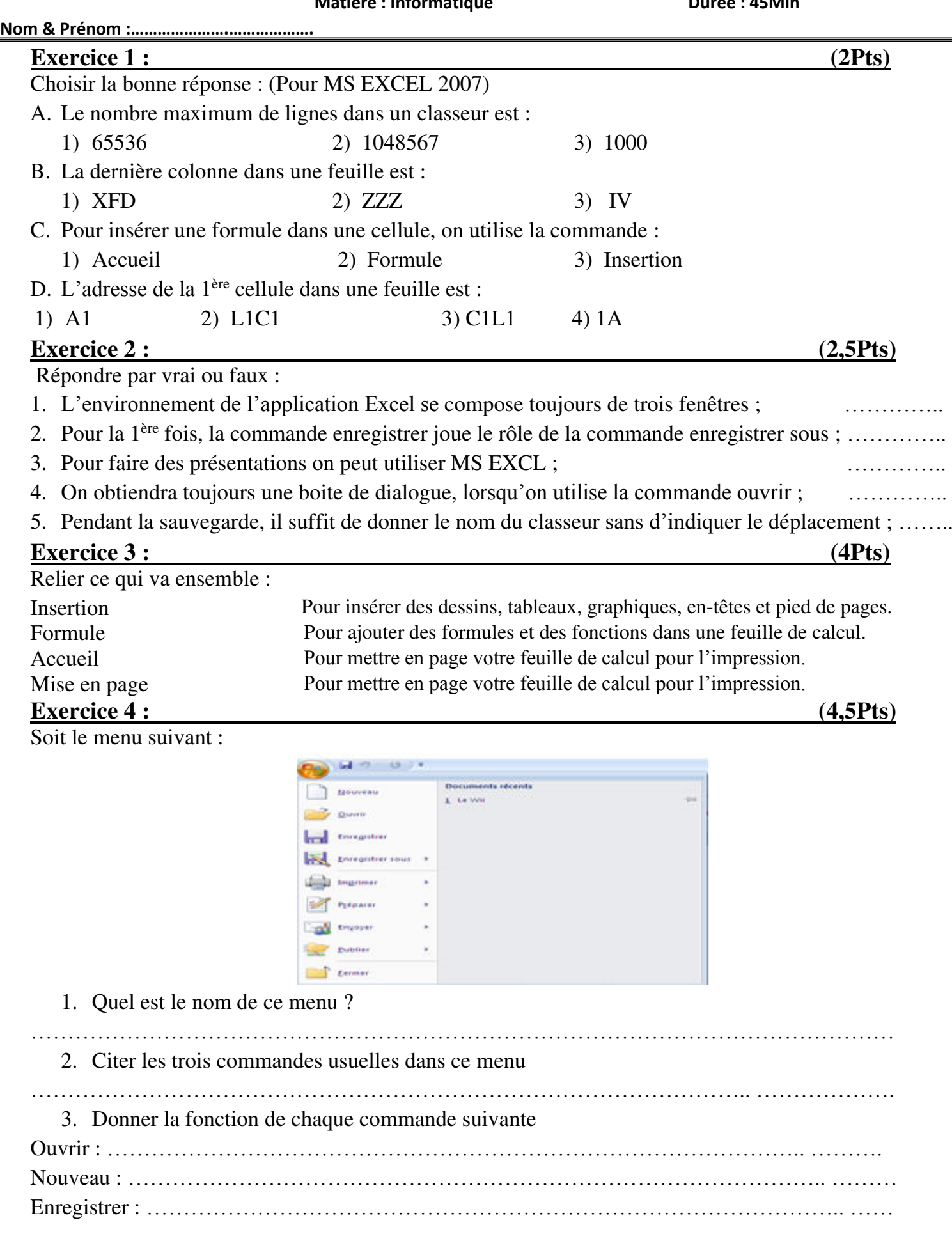

1

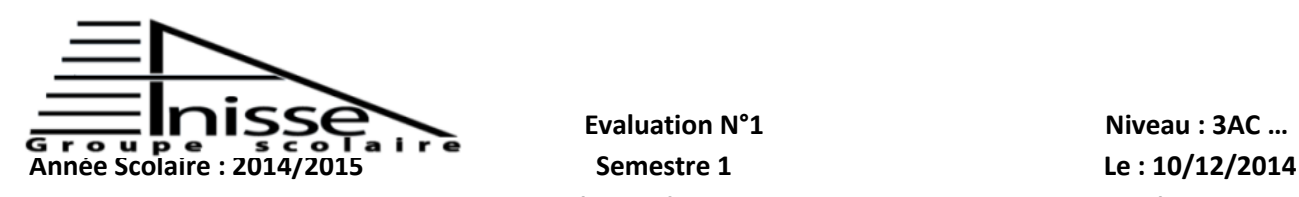

**Evaluation N°1** Niveau : 3AC ... **Matière : Informatique du matieur du matière : 45Min** 

**Nom & Prénom :………………….……………….**

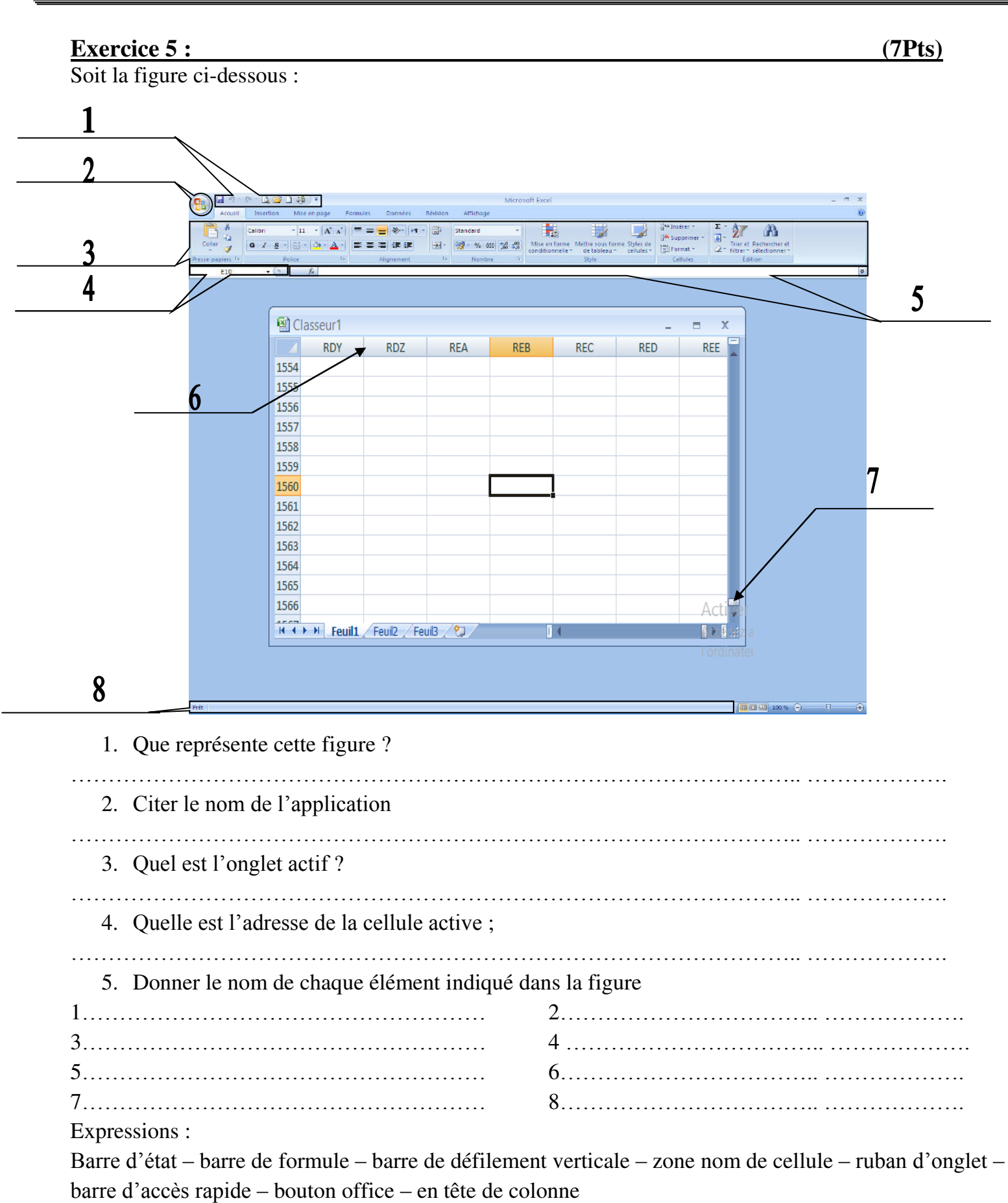